## Mehrdimensionale Gleichungen und Iterationen 2. Vorlesung 170 004 Numerische Methoden 1

Alexander Steinicke

Montanuniversität Leoben

12.10. 2023

(ロ) (御) (君) (君) (君) (君) のぬ(や)

Nichtlineare Gleichungen in einer Variablen

- Was ist...  $\rightarrow$  eine lineare (nichtlineare, polynomiale, algebraische, transzendente) Gleichung?
	- ▶ eine Nullstelle? . . . mehrfache Nullstelle?
	- $\blacktriangleright$  ein Fixpunkt?

- Wie geht...  $\blacktriangleright$  Intervallhalbierung?... Regula Falsi?
	- ▶ Sekantenmethode? Newton-Verfahren?
	- ▶ Fixpunkt-Iteration?

#### Theorie ▶ Mehrfache Nullstellen: warum schlecht konditioniertes Problem?

- ▶ Wann, warum und wie schnell findet Intervallhalbierung garantiert eine Nullstelle?
- Praxis ▶ Haben Sie die Aufgaben auf den letzten zwei Folien der vorigen Woche durchgerechnet?
	- ▶ Diskussion Üb'Aufgabe 7 (Kepler-Gleichung)

Nichtlineare Gleichungen in einer Variablen

- Was ist...  $\rightarrow$  eine lineare (nichtlineare, polynomiale, algebraische, transzendente) Gleichung?
	- ▶ eine Nullstelle? . . . mehrfache Nullstelle? ▶ ein Fixpunkt?

- Wie geht...  $\blacktriangleright$  Intervallhalbierung?... Regula Falsi?
	- ▶ Sekantenmethode? Newton-Verfahren?
	- ▶ Fixpunkt-Iteration?

#### Theorie ▶ Mehrfache Nullstellen: warum schlecht konditioniertes Problem?

- ▶ Wann, warum und wie schnell findet Intervallhalbierung garantiert eine Nullstelle?
- Praxis ▶ Haben Sie die Aufgaben auf den letzten zwei Folien der vorigen Woche durchgerechnet?
	- ▶ Diskussion Üb'Aufgabe 7 (Kepler-Gleichung)

Nichtlineare Gleichungen in einer Variablen

- Was ist...  $\longrightarrow$  eine lineare (nichtlineare, polynomiale, algebraische, transzendente) Gleichung?
	- ▶ eine Nullstelle? . . . mehrfache Nullstelle?
	- ▶ ein Fixpunkt?

- Wie geht...  $\blacktriangleright$  Intervallhalbierung?... Regula Falsi?
	- ▶ Sekantenmethode? Newton-Verfahren?
	- ▶ Fixpunkt-Iteration?

- Theorie ▶ Mehrfache Nullstellen: warum schlecht konditioniertes Problem?
	- ▶ Wann, warum und wie schnell findet Intervallhalbierung garantiert eine Nullstelle?
	- Praxis ▶ Haben Sie die Aufgaben auf den letzten zwei Folien der vorigen Woche durchgerechnet?
		- ▶ Diskussion Üb'Aufgabe 7 (Kepler-Gleichung)

Nichtlineare Gleichungen in einer Variablen

- Was ist...  $\longrightarrow$  eine lineare (nichtlineare, polynomiale, algebraische, transzendente) Gleichung?
	- ▶ eine Nullstelle? . . . mehrfache Nullstelle?
	- $\blacktriangleright$  ein Fixpunkt?

- Wie geht...  $\blacktriangleright$  Intervallhalbierung?... Regula Falsi?
	- $\blacktriangleright$  Sekantenmethode? Newton-Verfahren?
	- ▶ Fixpunkt-Iteration?

### Theorie ▶ Mehrfache Nullstellen: warum schlecht konditioniertes Problem?

- ▶ Wann, warum und wie schnell findet Intervallhalbierung garantiert eine Nullstelle?
- Praxis ▶ Haben Sie die Aufgaben auf den letzten zwei Folien der vorigen Woche durchgerechnet?
	- ▶ Diskussion Üb'Aufgabe 7 (Kepler-Gleichung)

# Mehrdimensionale Gleichungen und Iterationen

## **1 [Vektoren, Vektorwertige Funktionen](#page-6-0)**

[Nullstelle, Fixpunkt, Fixpunkt-Iteration im](#page-8-0)  $\mathbb{R}^n$ 

#### **2** [Normen](#page-13-0)

[Vektornormen](#page-14-0) [Norm misst Distanz](#page-20-0) [Matrixnorm](#page-21-0)

#### **3** [Fixpunkt-Iteration: Theorie](#page-30-0)

[Konvergenzordnung](#page-32-0) [Kontrahierende Abbildung, Konvergenz](#page-38-0) [Einfache Konvergenzbedingung](#page-43-0) [Jacobi-Matrix](#page-46-0)

## 4 [Newton-Verfahren für nichtlineare Systeme](#page-50-0)

#### **6** [Letzte Fragen](#page-56-0)

# <span id="page-6-0"></span>Gliederung 2. Vorlesung

### **1 [Vektoren, Vektorwertige Funktionen](#page-6-0)** [Nullstelle, Fixpunkt, Fixpunkt-Iteration im](#page-8-0)  $\mathbb{R}^n$

#### 2 [Normen](#page-13-0)

[Vektornormen](#page-14-0) [Norm misst Distanz](#page-20-0) [Matrixnorm](#page-21-0)

#### **3 [Fixpunkt-Iteration: Theorie](#page-30-0)**

[Konvergenzordnung](#page-32-0) [Kontrahierende Abbildung, Konvergenz](#page-38-0) [Einfache Konvergenzbedingung](#page-43-0) [Jacobi-Matrix](#page-46-0)

## 4 [Newton-Verfahren für nichtlineare Systeme](#page-50-0)

#### **6** [Letzte Fragen](#page-56-0)

 $\left\{ \left. \left( \left. \left| \Phi \right| \right. \right) \left. \left. \left( \left. \left| \Phi \right| \right. \right) \right| \right. \left. \left. \left( \left. \left| \Phi \right| \right) \right| \right. \right. \left. \left( \left. \left| \Phi \right| \right) \right| \right. \right. \left. \left( \left. \left| \Phi \right| \right) \right| \right. \right. \left. \left( \left. \left| \Phi \right| \right) \right| \right. \left. \left( \left. \left| \Phi \right| \right) \right| \right)$ 

# Vektoren, Vektorwertige Funktionen, Iteration

Themenübersicht für diesen Abschnitt

### Aufgaben im  $\mathbb{R}^n$

- ▶ Vektoren, vektorwertige Funktionen
- Unbekannte zu einem Vektor zusammenfassen
- Gleichungssystem als vektorwertige Funktion schreiben
- Begriffe Nullstelle und Fixpunkt lassen sich direkt verallgemeinern
- ▶ Auch Fixpunkt-Iteration geht analog

Bei geeigneter Schreibweise ändert sich fast nichts gegenüber dem Fall einer Gleichung und Unbekannten

 $\left\{ \bigoplus \bullet \; \bullet \; \exists \; \bullet \; \bullet \; \exists \; \bullet \;$ 

## <span id="page-8-0"></span>Beispiel: zwei Unbekannte sind gefragt

Nichtlineares Gleichungssystem mit zwei Unbekannten

$$
4x_1 - x_2 + x_1x_2 = 1
$$
  
\n
$$
-x_1 + 6x_2 = 2 - \log(x_1x_2)
$$
  
\nNullstelle einer vektorwertigen Funktion  $\mathbf{f} : \mathbb{R}^2 \to \mathbb{R}^2$ 

$$
4x_1 - x_2 + x_1x_2 - 1 = 0 \t f_1(x_1, x_2) = 0 -x_1 + 6x_2 + \log(x_1x_2) - 2 = 0 \t f_2(x_1, x_2) = 0 \t f(x) = 0
$$

Fixpunkt einer vektorwertigen Funktion  $\mathbf{\Phi}:\mathbb{R}^2\to\mathbb{R}^2$ 

$$
x_1 = \frac{1}{4}(x_2 - x_1x_2 + 1)
$$
  
\n
$$
x_2 = \frac{1}{6}(x_1 - \log(x_1x_2) + 2)
$$
  
\n**x** = **Φ(x)**

K ロ ▶ ( d ) | K 글 > | K 글 > | [ 글 | } | 9 Q Q |

im Skriptum auf S.21 durchgerechnet!

Zur Schreibweise: skalare und vektorwertige Funktionen Vektoren und vektorwertige Funktionen fett gedruckt

Reellwertige Funktionen, Skalare:  $f : \mathbb{R} \to \mathbb{R}$ ,  $y = f(x)$  $\mathsf{Vektorwertige}\ \mathsf{Funktionen}\ \mathsf{Vektoren}\colon\ \mathsf{f}:\mathbb{R}^n\to\mathbb{R}^n\quad,\ \ \mathsf{y}=\mathsf{f}(\mathsf{x})$ 

Komponenten eines Vektors  $\mathbf{x} \in \mathbb{R}^n$ :

$$
\mathbf{x} = \begin{bmatrix} x_1 \\ x_2 \\ \vdots \\ x_n \end{bmatrix} \quad \text{oder } \mathbf{x}^T = [x_1, x_2, \dots, x_n]
$$

Normalerweise ist mit **x** ein Spalten-, mit **x** <sup>T</sup> ein Zeilenvektor gemeint.

Iterationsindizes sind (um sie von Vektorkomponenten zu unterscheiden) in der Regel hochgestellt, in Klammern:  $\mathbf{x}^{(k)}, k=0,1,2\ldots$ 

# Aufgabentypen im  $\mathbb{R}^n$

Vergleichen Sie mit der Formulierung für  $n = 1$  in der 1. VL.

Es seien  $f, g, h, \Phi$  Funktionen  $\mathbb{R}^n \to \mathbb{R}^n$  und  $\mathbf{x} \in \mathbb{R}^n$ 

Die Problemstellung

Gesucht ist ein **x**, für das gilt. . .

 $g(x) = h(x)$ , (Finden einer Lösung des Gleichungssystems)  $f(x) = 0$ , (Finden einer Nullstelle der Funktion **f**) **x** = **Φ**(**x**)*,* (Finden eines Fixpunktes der Funktion **Φ**)

《 ロ 》 《 御 》 《 唐 》 《 唐 》 《 唐

 $299$ 

# Nullstellen und Fixpunkte im  $\mathbb{R}^n$

Definition

Eine Nullstelle der Funktion  $f: \mathbb{R}^n \to \mathbb{R}^n$  ist ein Wert x, für den gilt:

 $f(x) = 0.$ 

#### Definition

Ein Fixpunkt der Abbildung  $\Phi : \mathbb{R}^n \to \mathbb{R}^n$  ist einen Wert **x**, für den gilt:

 $x = \Phi(x)$ .

K ロ K K @ K K X B X X B X X B X

 $299$ 

"Funktion" oder "Abbildung" meint in diesem Kontext dasselbe. Bei Nullstellen schreiben wir als typischen Funktions-Namen **f**, in Fixpunkt-Gleichungen heißt die Funktion meist **Φ**.

# Fixpunkt-Iteration im  $\mathbb{R}^n$

Das Grundprinzip vieler iterativer Verfahren

#### Gegeben

eine stetige Funktion  $\mathbf{\Phi}\colon \mathbb{R}^n \to \mathbb{R}^n$  und ein Startwert  $\mathbf{x}^{(0)} \in \mathbb{R}^n$ .

#### Ergebnis

Falls konvergent, liefert die Fixpunkt-Iteration einen Fixpunkt **x** *⋆* von **Φ**.

#### Iterationsvorschrift

für  $k = 0, 1, 2...$ 

$$
\mathbf{x}^{(k+1)} = \mathbf{\Phi}(\mathbf{x}^{(k)})
$$

K ロ K K @ K K X 를 K K 를 K … 를

 $299$ 

Viele numerische Verfahren lassen sich als Fixpunkt-Iterationen formulieren. Die Theorie der Fixpunkt-Iteration ist daher von grundlegender Bedeutung.

# <span id="page-13-0"></span>Gliederung 2. Vorlesung

**1 [Vektoren, Vektorwertige Funktionen](#page-6-0)** [Nullstelle, Fixpunkt, Fixpunkt-Iteration im](#page-8-0)  $\mathbb{R}^n$ 

#### 2 [Normen](#page-13-0)

[Vektornormen](#page-14-0) [Norm misst Distanz](#page-20-0) [Matrixnorm](#page-21-0)

#### **3 [Fixpunkt-Iteration: Theorie](#page-30-0)**

[Konvergenzordnung](#page-32-0) [Kontrahierende Abbildung, Konvergenz](#page-38-0) [Einfache Konvergenzbedingung](#page-43-0) [Jacobi-Matrix](#page-46-0)

## 4 [Newton-Verfahren für nichtlineare Systeme](#page-50-0)

#### **6** [Letzte Fragen](#page-56-0)

 $\left\{ \left\vert \Theta\right\vert \left\vert \bullet\right\vert \left\vert \bullet$ 

## <span id="page-14-0"></span>Vektornormen: Motivation

Iterative Verfahren brauchen Abbruchbedingungen

Typische Bedingungen: Hör auf,

- ▶ wenn der Fehler klein genug ist; oder
- ▶ wenn der Funktionswert (fast) 0 ist; oder
- ▶ wenn sich Werte (fast) nicht mehr ändern.

$$
|x^{(k)} - x^*| < \epsilon, \qquad |f(x^{(k)})| < \epsilon, \qquad |x^{(k+1)} - x^{(k)}| < \epsilon
$$

Wie entscheidet man, ob ein Vektor klein genug ist; oder ob zwei Vektoren sich fast nicht mehr unterscheiden?

$$
\|\mathbf{x}^{(k)} - \mathbf{x}^{\star}\| < \epsilon, \qquad \|\mathbf{f}(\mathbf{x}^{(k)})\| < \epsilon, \qquad \|\mathbf{x}^{(k+1)} - \mathbf{x}^{(k)}\| < \epsilon
$$

## Vektornormen: Motivation

Iterative Verfahren brauchen Abbruchbedingungen

Typische Bedingungen: Hör auf,

- ▶ wenn der Fehler klein genug ist; oder
- ▶ wenn der Funktionswert (fast) 0 ist; oder
- ▶ wenn sich Werte (fast) nicht mehr ändern.

$$
|x^{(k)} - x^*| < \epsilon, \qquad |f(x^{(k)})| < \epsilon, \qquad |x^{(k+1)} - x^{(k)}| < \epsilon
$$

Wie entscheidet man, ob ein Vektor klein genug ist; oder ob zwei Vektoren sich fast nicht mehr unterscheiden?

$$
\|\mathbf{x}^{(k)} - \mathbf{x}^{\star}\| < \epsilon, \qquad \|\mathbf{f}(\mathbf{x}^{(k)})\| < \epsilon, \qquad \|\mathbf{x}^{(k+1)} - \mathbf{x}^{(k)}\| < \epsilon
$$

K ロ ▶ K 레 ▶ K 제 라 X 제 라 사 하 라 다 주 있다.

Norm ∥ ∥ verallgemeinert für Vektoren den Betrag | | von Skalaren

## Vektornormen

Norm ∥ ∥ verallgemeinert Betrag | |

Eine Norm ist eine Maßzahl für die "Größe" eines Vektors. Für einen Vektor  $\mathbf{x} = [x_1, x_2, \dots, x_n]^T$  ist

$$
\|\mathbf{x}\|_1 = \sum_{i=1}^n |x_i|
$$
Einsnorm  

$$
\|\mathbf{x}\|_2 = \sqrt{\sum_{i=1}^n (x_i)^2}
$$
euklidische Norm, Zweinorm  

$$
\|\mathbf{x}\|_{\infty} = \max_i |x_i|
$$
Unendlich-Norm, Maximums-Norm

In MATLAB: ∥**x**∥<sup>1</sup> = norm(x,1), ∥**x**∥<sup>2</sup> = norm(x) oder norm(x,2),  $\|\mathbf{x}\|_{\infty} = \text{norm}(\mathbf{x}, \text{inf}).$ 

## Norm, formale Definition

Erinnern Sie sich an Mathematik II ?

Eine Norm im R<sup>n</sup> ist eine Funktion, die jedem Vektor **x** ∈ R<sup>n</sup> eine nichtnegative reelle Zahl  $\| \mathbf{x} \| \in \mathbb{R}^+_0$  zuordnet, wobei drei Bedingungen gelten müssen:

▶ Nur der Nullvektor hat Norm 0

$$
\|\mathbf{x}\| = 0 \quad \Rightarrow \quad \mathbf{x} = 0
$$

 $▶$  Skalar  $\alpha$  läst sich als Betrag herausheben

$$
\|\alpha\cdot\mathbf{x}\| = |\alpha|\cdot\|\mathbf{x}\|
$$

▶ Die Dreiecksungleichung

$$
\|\mathbf{x}+\mathbf{y}\|\leq \|\mathbf{x}\|+\|\mathbf{y}\|
$$

 $\forall$ **x**, **y**  $\in$   $\mathbb{R}^n$ ,  $\forall \alpha \in \mathbb{R}$ 

## Norm, formale Definition

Erinnern Sie sich an Mathematik II ?

Eine Norm im R<sup>n</sup> ist eine Funktion, die jedem Vektor **x** ∈ R<sup>n</sup> eine nichtnegative reelle Zahl  $\| \mathbf{x} \| \in \mathbb{R}^+_0$  zuordnet, wobei drei Bedingungen gelten müssen:

▶ Nur der Nullvektor hat Norm 0

$$
\|\mathbf{x}\| = 0 \quad \Rightarrow \quad \mathbf{x} = 0
$$

 $▶$  Skalar  $\alpha$  läst sich als Betrag herausheben

$$
\|\alpha\cdot\mathbf{x}\| = |\alpha|\cdot\|\mathbf{x}\|
$$

▶ Die Dreiecksungleichung

$$
\|\mathbf{x}+\mathbf{y}\|\leq \|\mathbf{x}\|+\|\mathbf{y}\|
$$

K ロ ▶ K 레 ▶ K 제 라 X 제 라 사 하 라 다 주 있다.

 $\forall$ **x**, **y**  $\in$   $\mathbb{R}^n$ ,  $\forall \alpha \in \mathbb{R}$ 

# Vektornormen beim Fluggepäck :-)

Ein Handgepäckstück darf maximal 55 cm  $\times$  40 cm  $\times$  23 cm groß und nicht schwerer als 8 kg sein.

Ein Gepäckstück darf maximal 158 cm (Länge  $+$  Breite  $+$  Höhe) groß sein.

$$
\left\| \frac{\ell/55}{h/23} \right\|_{\infty} \le 1
$$
  

$$
\left\| \frac{\ell}{m/8} \right\|_{\infty}
$$
  

$$
\left\| \frac{\ell}{h} \right\|_{1} \le 158
$$

K ロ K K @ K K X 를 K K 를 K … 를

 $299$ 

<span id="page-20-0"></span>Eine Norm kann auch die Distanz zwischen zwei Punkten **x** und **y** messen:

$$
\mathsf{dist}(\mathsf{x},\mathsf{y}) = \|\mathsf{x}-\mathsf{y}\|
$$

- ▶ Taxis in Manhattan messen Strecken in der 1-Norm. deswegen heißt 1-Norm auch Taxi- oder Manhattan-Norm
- ▶ Abstand in der Luftlinie entspricht der 2-Norm.
- ▶ Größter Unterschied in den Komponenten: ∞-Norm.

 $\mathbf{A} \cdot \mathbf{A} \cdot \mathbf{B} \cdot \mathbf{A} \cdot \mathbf{B} \cdot \mathbf{A}$ 

## <span id="page-21-0"></span>Matrixnormen

- ▶ Ein Hauptberuf von Matrizen ist, Vektoren zu multiplizieren.
- ▶ Das Ergebnis einer Matrix-Vektor-Multiplikation ist wieder ein Vektor; der ist i.allg. länger/kürzer/verdreht gegenüber Ausgangsvektor
- ▶ Eine Matrixnorm misst, wie "stark" sie auf Vektoren wirkt.
- ▶ Eine gegebene Matrix kann Vektoren nicht beliebig stark verlängern. Es gibt für jede Matrix einen "Maximal-Verlängerungs-Faktor"

Der "Maximal-Verlängerungs-Faktor" ist eine Matrixnorm

## Matrixnormen: Beispiel

Wie stark "wirkt" 
$$
A = \begin{pmatrix} 1 & 3 \\ 2 & 4 \end{pmatrix}
$$
 auf verschiedene Vektoren?

Vergleichen Sie ∥**x**∥ mit ∥A**x**∥ für verschiedene **x** und verschiedene Normen.

$$
\textbf{x} = \begin{pmatrix} 1 \\ 0 \end{pmatrix},\ \begin{pmatrix} 0 \\ 1 \end{pmatrix},\ \begin{pmatrix} 1 \\ 1 \end{pmatrix},\ \begin{pmatrix} 1 \\ 2 \end{pmatrix},\ \begin{pmatrix} 2 \\ -1 \end{pmatrix}
$$

Welcher dieser Vektoren verlängert sich am meisten

- $\blacktriangleright$  in der 1-Norm.
- $\triangleright$  in der  $\infty$ -Norm.
- $\triangleright$  in der 2-Norm (aufwändiger zu rechnen wegen  $\sqrt{\phantom{a}}$ )

# Verschiedene Matrixnormen

Die 1−*,* 2− und ∞-Normen lassen sich von den entsprechenden Vektornormen ableiten: Sie geben für die Rechenoperation  $y = A \cdot x$  an, um wieviel **y** gegenüber **x** maximal vergrößert wird.

> ∥A∥<sup>1</sup> Einsnorm: maximale Spaltenbetragssumme ∥A∥<sup>∞</sup> Unendlich-Norm: maximale Zeilenbetragssumme

Die Zweinorm lässt sich nicht so einfach aus den Matrixelementen berechnen wie Eins- oder Unendlichnorm.

MATLAB:  $||A||_1 = \text{norm}(A, 1)$ ,  $||A||_2 = \text{norm}(A)$ ,  $||A||_{\infty} = \text{norm}(A, \text{Inf})$ .

## Matrixnorm, Definition

Kurzfassung: Eine Matrixnorm ist eine Norm

Matrizen lassen sich addieren und mit Skalaren multiplizieren. In diesem Sinn verhalten sie sich genauso wie Vektoren des  $\mathbb{R}^n$ .

Alles, was sich wie ein Vektor verhält, ist ein "Vektor": Die  $m \times n$ -Matrizen bilden einen Vektorraum. Der Begriff "Norm" wird genau so definiert wie die Norm von Vektoren des  $\mathbb{R}^n$ .

Eine Norm im  $\mathbb{R}^m \times \mathbb{R}^n$  ist eine Funktion, die jeder  $m \times n$ -Matrix A eine nichtnegative reelle Zahl  $\| A \| \in \mathbb{R}^+_0$  zuordnet, wobei gilt:

- ▶ Nur die Nullmatrix hat Norm 0:  $||A|| = 0 \Rightarrow A = 0$
- ▶ Skalar *α* läst sich als Betrag herausheben: ∥*α* · A∥ = |*α*| · ∥A∥
- ▶ Die Dreiecksungleichung  $||A + B|| \le ||A|| + ||B||$

## Rechenregeln

für die 1-, 2- oder ∞- Norm

#### Zusätzlich zu den Norm-Axiomen

$$
||A|| = 0 \Rightarrow A = O
$$
  

$$
||\alpha \cdot A|| = |\alpha| \cdot ||A||
$$
  

$$
||A + B|| \le ||A|| + ||B||
$$

gelten für die 1-, 2- oder ∞- Norm auch

 $||A \cdot B|| \leq ||A|| \cdot ||B||$ 

∥A · **x**∥ ≤ ∥A∥ · ∥**x**∥

Vergleiche Absolutbetrag:  $|a \cdot b| = |a| \cdot |b|$ 

э

イ何 ト イヨ ト イヨ トー

4 **EL** E

## Rechenregeln

für die 1-, 2- oder ∞- Norm

#### Zusätzlich zu den Norm-Axiomen

$$
||A|| = 0 \Rightarrow A = O
$$
  

$$
||\alpha \cdot A|| = |\alpha| \cdot ||A||
$$
  

$$
||A + B|| \le ||A|| + ||B||
$$

gelten für die 1-, 2- oder ∞- Norm auch

$$
||A \cdot B|| \leq ||A|| \cdot ||B||
$$

$$
\|A\cdot \mathbf{x}\|\leq \|A\|\cdot \|\mathbf{x}\|
$$

Vergleiche Absolutbetrag:  $|a \cdot b| = |a| \cdot |b|$ 

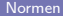

医阿里氏阿里氏

# Frobeniusnorm

. . . noch eine weitere Norm

Die Frobenius-Norm  $||A||_F$  wird so ähnlich berechnet wie die Vektor-Zweinorm: Quadrieren, summieren, Wurzel ziehen

Frobenius-Norm: 
$$
||A||_F = \sqrt{\sum a_{ij}^2}
$$

Die Frobeniusnorm lässt sich leichter berechnen als die Matrix-Zweinorm und dient zu deren Abschätzung:

 $||A||_2 < ||A||_F$ 

Auch für ∥A∥<sup>F</sup> gelten neben den Norm-Axiome noch die Rechenregeln  $||A \cdot B||_F \le ||A||_F \cdot ||B||_F$  und  $||A \cdot \mathbf{x}||_2 \le ||A||_F ||\mathbf{x}||_2$ 

MATLAB:  $||A||_F = \text{norm}(A, 'fro')$ .

## Frobeniusnorm

. . . noch eine weitere Norm

Die Frobenius-Norm  $||A||_F$  wird so ähnlich berechnet wie die Vektor-Zweinorm: Quadrieren, summieren, Wurzel ziehen

Frobenius-Norm: 
$$
||A||_F = \sqrt{\sum a_{ij}^2}
$$

Die Frobeniusnorm lässt sich leichter berechnen als die Matrix-Zweinorm und dient zu deren Abschätzung:

$$
||A||_2 \leq ||A||_F
$$

K ロ ▶ K 레 ▶ K 제 라 X 제 라 사 하 라 다 주 있다.

Auch für ∥A∥<sub>F</sub> gelten neben den Norm-Axiome noch die Rechenregeln ∥A · B∥<sup>F</sup> ≤ ∥A∥<sup>F</sup> · ∥B∥<sup>F</sup> und ∥A · **x**∥<sup>2</sup> ≤ ∥A∥<sup>F</sup> ∥**x**∥<sup>2</sup>

MATLAB:  $||A||_F = \text{norm}(A, 'fro').$ 

# Matrixnormen (das Kleingedruckte)

Was hier dasteht, ist nicht wichtig, wenn 's nicht dastünd', wär's nicht richtig.

Die lockere Erklärung "Matrixnorm ist maximaler Verlängerungsfaktor" ist mathematisch korrekt für 1-, 2- und ∞-Norm, wenn Vektorlängen in den jeweiligen Normen gemessen werden.

Die Frobeniusnorm gibt nur eine obere Schranke für den Verlängerungsfaktor, wenn Vektorlängen in der 2-Norm gemessen werden.

Auch die Vorschrift  $\| A \| = \max\limits_{i,j} |a_{ij}|$  erfüllt die drei Bedingungen einer Norm, ist aber nicht immer eine obere Schranke für den Verlängerungsfaktor.

《 ロ 》 《 御 》 《 唐 》 《 唐 》 《 唐

# <span id="page-30-0"></span>Gliederung 2. Vorlesung

**1 [Vektoren, Vektorwertige Funktionen](#page-6-0)** [Nullstelle, Fixpunkt, Fixpunkt-Iteration im](#page-8-0)  $\mathbb{R}^n$ 

#### 2 [Normen](#page-13-0)

[Vektornormen](#page-14-0) [Norm misst Distanz](#page-20-0) [Matrixnorm](#page-21-0)

#### **3** [Fixpunkt-Iteration: Theorie](#page-30-0)

[Konvergenzordnung](#page-32-0) [Kontrahierende Abbildung, Konvergenz](#page-38-0) [Einfache Konvergenzbedingung](#page-43-0) [Jacobi-Matrix](#page-46-0)

#### 4 [Newton-Verfahren für nichtlineare Systeme](#page-50-0)

#### **6** [Letzte Fragen](#page-56-0)

 $\left\{ \left\vert \Theta\right\vert \left\vert \bullet\right\vert \left\vert \bullet$ 

## Wichtige Themen zur Fixpunkt-Iteration

- ▶ Konvergenzordnung: wie rasch konvergiert eine Iteration
- ▶ Was ist eine kontrahierende Abbildung
- ▶ Wann konvergiert Fixpunktiteration
	- $\blacktriangleright$  anschaulich erklärt.
	- ▶ mathematisch exakte Konvergenzbedingung
- ▶ Was bedeutet "lokale Konvergenz"
- ▶ Anschauliche Bedeutung von |Φ ′ | *<* 1

IK ENK EN

<span id="page-32-0"></span> $\mathsf{Angenommen},$  eine Iteration  $\mathbf{x}^{(k+1)} = \mathbf{\Phi}(\mathbf{x}^{(k)})$  für  $k = 0, 1, 2 \ldots$ konvergiert zu **x**\*, und die Fehlerschranke  $\epsilon^{(k)}$  schätzt den Fehler:

$$
\|\mathbf{x}^{(k)} - \mathbf{x}^{\star}\| \le \epsilon^{(k)}
$$

*.*

Neue Fehlerschranke mindestens um Faktor C kleiner als. . .

▶ . . . alte Fehlerschranke: lineare Konvergenz (wenn C *<* 1), also

 $\epsilon^{(k+1)} \leq C \epsilon^{(k)}$ 

▶ ... das Quadrat des alten Fehlers: quadratische Konvergenz; typisch für Newton-Verfahren.

$$
\epsilon^{(k+1)} \leq C (\epsilon^{(k)})^2
$$

 $\blacktriangleright$  ... (allgemein) die p-te Potenz des alten Fehlers,  $p \geq 1$ : Konvergenz p-ter Ordnung. Bei Sekanten-Verfahren ist p ≈ 1*.*61.

$$
\epsilon^{(k+1)} \le C (\epsilon^{(k)})^p
$$

 $\mathsf{Angenommen},$  eine Iteration  $\mathbf{x}^{(k+1)} = \mathbf{\Phi}(\mathbf{x}^{(k)})$  für  $k = 0, 1, 2 \ldots$ konvergiert zu **x**\*, und die Fehlerschranke  $\epsilon^{(k)}$  schätzt den Fehler:

$$
\|\mathbf{x}^{(k)} - \mathbf{x}^{\star}\| \leq \epsilon^{(k)}.
$$

Neue Fehlerschranke mindestens um Faktor C kleiner als. . .

▶ . . . alte Fehlerschranke: lineare Konvergenz (wenn C *<* 1), also

$$
\epsilon^{(k+1)} \leq C \, \epsilon^{(k)}
$$

▶ ...das Quadrat des alten Fehlers: quadratische Konvergenz; typisch für Newton-Verfahren.

$$
\epsilon^{(k+1)} \le C(\epsilon^{(k)})^2
$$

 $\blacktriangleright$  ... (allgemein) die p-te Potenz des alten Fehlers,  $p \geq 1$ : Konvergenz p-ter Ordnung. Bei Sekanten-Verfahren ist p ≈ 1*.*61.

$$
\epsilon^{(k+1)} \leq C (\epsilon^{(k)})^p
$$

 $\mathsf{Angenommen},$  eine Iteration  $\mathbf{x}^{(k+1)} = \mathbf{\Phi}(\mathbf{x}^{(k)})$  für  $k = 0, 1, 2 \ldots$ konvergiert zu **x**\*, und die Fehlerschranke  $\epsilon^{(k)}$  schätzt den Fehler:

$$
\|\mathbf{x}^{(k)} - \mathbf{x}^{\star}\| \leq \epsilon^{(k)}.
$$

Neue Fehlerschranke mindestens um Faktor C kleiner als. . .

▶ . . . alte Fehlerschranke: lineare Konvergenz (wenn C *<* 1), also

$$
\epsilon^{(k+1)} \leq C \, \epsilon^{(k)}
$$

▶ ... das Quadrat des alten Fehlers: quadratische Konvergenz; typisch für Newton-Verfahren.

$$
\epsilon^{(k+1)} \leq C (\epsilon^{(k)})^2
$$

 $\blacktriangleright$  ... (allgemein) die p-te Potenz des alten Fehlers,  $p \geq 1$ : Konvergenz p-ter Ordnung. Bei Sekanten-Verfahren ist p ≈ 1*.*61.

$$
\epsilon^{(k+1)} \le C (\epsilon^{(k)})^p
$$

 $\mathsf{Angenommen},$  eine Iteration  $\mathbf{x}^{(k+1)} = \mathbf{\Phi}(\mathbf{x}^{(k)})$  für  $k = 0, 1, 2 \ldots$ konvergiert zu **x**\*, und die Fehlerschranke  $\epsilon^{(k)}$  schätzt den Fehler:

$$
\|\mathbf{x}^{(k)} - \mathbf{x}^{\star}\| \leq \epsilon^{(k)}.
$$

Neue Fehlerschranke mindestens um Faktor C kleiner als. . .

▶ . . . alte Fehlerschranke: lineare Konvergenz (wenn C *<* 1), also

$$
\epsilon^{(k+1)} \leq C \, \epsilon^{(k)}
$$

▶ ... das Quadrat des alten Fehlers: quadratische Konvergenz; typisch für Newton-Verfahren.

$$
\epsilon^{(k+1)} \leq C (\epsilon^{(k)})^2
$$

▶ ... (allgemein) die p-te Potenz des alten Fehlers,  $p \geq 1$ : Konvergenz p-ter Ordnung. Bei Sekanten-Verfahren ist p ≈ 1*.*61.

$$
\epsilon^{(k+1)} \leq C(\epsilon^{(k)})^p
$$

gibt an, wie rasch die Genauigkeit zunimmt

#### Faustregeln

- ▶ Lineare Konvergenz braucht eine fixe Anzahl von Schritten pro gültiger Stelle. Je kleiner C, desto rascher nimmt Genauigkeit zu.
- ▶ Quadratische Konvergenz verdoppelt pro Schritt (ungefähr, hängt auch von C ab) die Zahl der korrekten Dezimalstellen. Beispiel:

$$
\begin{aligned} \text{Fehler } \epsilon^{(k)} &< 10^{-3} \Rightarrow \epsilon^{(k+1)} < C \cdot (10^{-3})^2 = C \cdot 10^{-6} \\ \epsilon^{(k)} &< 10^{-6} \Rightarrow \epsilon^{(k+1)} < C \cdot (10^{-6})^2 = C \cdot 10^{-12} \end{aligned}
$$

K ロ K K @ K K X 를 K K 를 K … 를

つくぐ

▶ Sekanten-Regel: etwa 60% mehr korrekte Stellen pro Schritt.

Die Faustregeln für Newton- und Sekantenverfahren gelten nur bei genügend kleinen Fehlern; umso besser, je mehr Stellen bereits korrekt sind.

#### Definition

Ein Iterationsverfahren

$$
\mathbf{x}^{(k+1)} = \mathbf{\Phi}(\mathbf{x}^{(k)}) \quad k = 0, 1, 2 \ldots
$$

 $m$ it Iterationsfunktion  $\mathbf{\Phi} \colon \mathbb{R}^n \to \mathbb{R}^n$ , Fixpunkt  $\mathbf{x}^{\star} \in \mathbb{R}^n$  und Fehlerschranken  $||\mathbf{x}^{(k)} - \mathbf{x}^{\star}|| \leq \epsilon^k$  heißt lokal konvergent von (mindestens)  $p$ -ter Ordnung ( $p \geq 1$ ), wenn für alle Startwerte  $\mathbf{x}^{(0)}$ , die genügend nahe an **x** *⋆* liegen, gilt

$$
\epsilon^{(k+1)} \le C \left[ \epsilon^{(k)} \right]^p
$$

K ロ K K @ K K X 를 K K 를 K … 를

 $298$ 

und  $C < 1$ , falls  $p = 1$ .

# <span id="page-38-0"></span>Kontrahierende Abbildung  $\mathbb{R}^n \to \mathbb{R}^n$

Bildpunkte liegen näher beisammen als Originalpunkte

### Definition

Die Funktion  $\Phi : \mathbb{R}^n \to \mathbb{R}^n$  heißt eine kontrahierende Abbildung, wenn für alle Punkte **x***,* **y** ∈ R <sup>n</sup> die Bildpunkte **Φ**(**x**)*,* **Φ**(**y**) näher beisammen liegen:

$$
\|\Phi(\mathbf{x})-\Phi(\mathbf{y})\|\leq C\|\mathbf{x}-\mathbf{y}\|,\quad C<1
$$

Verallgemeinerung: **Φ** kann auch nur in einem Teilbereich B ⊂ R n kontrahierend wirken.

←何 ト ィヨ ト ィヨ ト

# Kontrahierende Abbildung  $\mathbb{R}^n \to \mathbb{R}^n$

Bildpunkte liegen näher beisammen als Originalpunkte

#### Definition

Die Funktion  $\Phi : \mathbb{R}^n \to \mathbb{R}^n$  heißt eine kontrahierende Abbildung, wenn für alle Punkte **x***,* **y** ∈ R <sup>n</sup> die Bildpunkte **Φ**(**x**)*,* **Φ**(**y**) näher beisammen liegen:

$$
\|\Phi(\mathsf{x})-\Phi(\mathsf{y})\|\leq C\|\mathsf{x}-\mathsf{y}\|,\quad C<1
$$

(man müsste noch dazu sagen, welche Norm man verwendet – man kann jene wählen, mit der man am einfachsten rechnet)

Verallgemeinerung:  $\pmb{\Phi}$  kann auch nur in einem Teilbereich  $B \subset \mathbb{R}^n$ kontrahierend wirken.

A + + = + + = +

# Fixpunkt-Iteration konvergiert für kontrahierende Abbildungen

#### Beweis-Idee

- ▶ Unterschiedliche Punkte liegen nach Anwendung von **Φ** näher beisammen
- ▶ Startwert und Fixpunkt liegen nach Anwendung von **Φ** näher beisammen
- ▶ Fortgesetzte Anwendung bringt Werte immer näher zum Fixpunkt

 $\left\{ \left\vert \Theta\right\vert \left\vert \bullet\right\vert \left\vert \bullet$ 

# Fixpunkt-Iteration konvergiert für kontrahierende Abbildungen

Die Funktion  $\Phi : \mathbb{R}^n \to \mathbb{R}^n$  besitze einen Fixpunkt  $\mathsf{x}^*$ .

Sei ferner B ein Bereich um den Fixpunkt **x** *⋆* in der Form  $B = \{ \mathbf{x} : \|\mathbf{x}^* - \mathbf{x}\| < r \}$ , sodass  $\Phi$  in  $B$  eine kontrahierende Abbildung ist. Es gilt also

$$
\|\mathbf{\Phi}(\mathbf{x}) - \mathbf{\Phi}(\mathbf{y})\| \leq C \|\mathbf{x} - \mathbf{y}\|, \quad C < 1
$$

für alle  $x, y \in B$ .

 $\mathsf{D}$ ann konvergiert die Fixpunkt-Iteration  $\mathbf{x}^{(k+1)} = \mathbf{\Phi}(\mathbf{x}^{(k)})$  mindestens  $\mathsf{linear}\ \mathsf{gegen}\ \mathsf{x}^{\star}\ \mathsf{für}\ \mathsf{alle}\ \mathsf{x}^{(0)}\in B.$ 

#### Bemerkungen

Die Formulierung des Satzes auf der vorigen Folie setzt die Existenz eines Fixpunktes voraus. Dadurch wird der Konvergenz-Beweis kurz und schmerzlos.

Eine etwas allgemeinere Formulierung und ein technisch aufwändigerer Beweis zeigen, dass aus der Kontraktions-Eigenschaft auch schon die Existenz und Eindeutigkeit eines Fixpunktes folgen. Das ist der berühmte Fixpunktsatz von Banach.

《 ロ 》 《 御 》 《 唐 》 《 唐 》 《 唐

 $2Q$ 

# <span id="page-43-0"></span>Einfache Konvergenzbedingung für *ϕ*: R → R

Eine direkte Folgerung aus dem Konvergenz-Satz für kontrahierende Abbildungen

Das Fixpunktverfahren konvergiert lokal, falls  $|\phi'(x^{\star})| < 1$ .

Genauer:

Ist *ϕ*(x) in einer Umgebung des Fixpunktes x *⋆* stetig differenzierbar und |*ϕ* ′ (x *⋆* )| *<* 1, so konvergiert die Fixpunkt-Iteration

$$
x^{(k+1)} = \phi(x^{(k)})
$$

 $\mathsf{mindestens}\ \mathsf{linear}\ \mathsf{mit}\ \mathcal{C} \approx |\phi'(\mathsf{x}^\star)|\ \mathsf{gegen}\ \mathsf{x}^\star\ \mathsf{für}\ \mathsf{alle}\ \mathsf{x}^{(0)}\ \mathsf{in}\ \mathsf{der}\ \mathsf{N\"ahe}\ \mathsf{des}$ Fixpunktes.

K ロ ▶ K 레 ▶ K 제 라 X 제 라 사 하 라 다 주 있다.

Der Fehler nimmt  $\approx$  um den Faktor C pro Iteration ab

# $|$ Interpretation der Bedingung  $|\phi'(x^*)| < 1$ .

- ▶ Locker gesagt: Fixpunkt-Iteration konvergiert, wenn  $\phi(x)$  in einer Umgebung "nicht besonders stark" von x abhängt.
- ▶ Ableitung *ϕ* ′ misst, wie stark sich *ϕ*(x) ändert, wenn sich x ändert.
- ▶ Der Konvergenzsatz quantifiziert, "wie stark" *ϕ* von x abhängen darf, damit Iteration konvergiert.
- ▶ Bedingung |*ϕ* ′ (x *⋆* )| *<* 1 bedeutet: *ϕ* ist kontrahierende Abbildung (zumindest in einer Umgebung von x *⋆* )

#### **Achtung:**

Wahl des Anfangspunkt ist wichtig! Ist im Interval [x ∗ *,* x] die Ableitung teilweise  $|\phi'|$  größer als eins, muss das Verfahren nicht konvergieren!

イロメ イ部メ イヨメ イヨメー

# Beispiel:  $\phi(x) = \frac{9}{4}x(1-x)$

Zwei Fixpunkte:  $x_1^\star = 0, x_2^\star = \frac{5}{9}$  $\frac{5}{9}$  . Einsetzen der Fixpunkte in  $\phi'(\mathbf{x}) = \frac{9}{4}(1-2\mathbf{x})$  liefert

$$
|\phi'(0)| = \frac{9}{4} > 1 \qquad \left|\phi'\left(\frac{5}{9}\right)\right| = \frac{1}{4} < 1
$$

#### Folgerungen:

- ▶ Für Startwerte in der Nähe von  $x_2^* = \frac{5}{9}$  $\frac{5}{9}$  konvergiert die Fixpunkt-Iteration.
- ▶ *ϕ*(x) ändert sich dort nur etwa 1*/*4 so stark, wenn sich x-Werte ändern.
- ▶ Ein Fehler im Eingabewert bewirkt einen ≈ 1*/*4 so großen Fehler im Resultat.
- ▶ Wiederholtes Einsetzen macht den Fehler immer kleiner

# <span id="page-46-0"></span>Fixpunkt-Iteration konvergiert für ∥D*ϕ*∥ *<* 1

Die Matrix der partiellen Ableitungen

$$
D_{\phi} = \begin{bmatrix} \frac{\partial \phi_1}{\partial x_1} & \frac{\partial \phi_1}{\partial x_2} & \cdots & \frac{\partial \phi_1}{\partial x_n} \\ \frac{\partial \phi_2}{\partial x_1} & \frac{\partial \phi_2}{\partial x_2} & \cdots & \frac{\partial \phi_2}{\partial x_n} \\ \vdots & \vdots & & \vdots \\ \frac{\partial \phi_n}{\partial x_1} & \frac{\partial \phi_n}{\partial x_2} & \cdots & \frac{\partial \phi_n}{\partial x_n} \end{bmatrix}
$$

heißt die Jacobi-Matrix der Abbildung  $\mathbf{\Phi}:\mathbb{R}^n\to\mathbb{R}^n$ . Ist in einem Fixpunkt von **Φ** die Norm<sup>1</sup> ∥D*ϕ*∥ *<* 1, dann konvergiert die Fixpunkt-Iteration für Startwerte in einer Umgebung des Fixpunktes.

 $^1$ 1-, 2-,  $\infty$ - oder F-Norm

# Jacobi-Matrix  $D_f$  verallgemeinert Ableitung  $f'$

Um welches ∆f ändern sich die Funktionswerte, wenn sich die x-Werte um ∆x ändern?

Ableitung misst Änderung Funktionswerte im Verhältnis zu Änderung **Eingabewerte** 

Ableitung  $f'$  einer Funktion  $f : \mathbb{R} \to \mathbb{R}$ 

 $\Delta f = f' \cdot \Delta x$  (+Terme höherer Ordnung in  $\Delta x$ )

Mehrdimensionale Verallgemeinerung:

Zusammenhang Input-Änderungs-Vektor ∆**x** → Änderungs-Vektor ∆**f**.

∆**f** = D<sup>f</sup> · ∆**x** (+Terme höherer Ordnung in ∥∆**x**∥)

K ロ K K @ K K X 할 K X 할 K ( 할 )

 $299$ 

# Jacobi-Matrix  $D_f$  verallgemeinert Ableitung  $f'$

Um welches ∆f ändern sich die Funktionswerte, wenn sich die x-Werte um ∆x ändern?

Ableitung misst Änderung Funktionswerte im Verhältnis zu Änderung **Eingabewerte** 

Ableitung  $f'$  einer Funktion  $f : \mathbb{R} \to \mathbb{R}$ 

 $\Delta f = f' \cdot \Delta x$  (+Terme höherer Ordnung in  $\Delta x$ )

#### Mehrdimensionale Verallgemeinerung:

Matrix  $D_f$  der part. Ableitungen von  $\mathbf{f} : \mathbb{R}^m \to \mathbb{R}^n$ 

Zusammenhang Input-Änderungs-Vektor ∆**x** → Änderungs-Vektor ∆**f**.

∆**f** = D<sup>f</sup> · ∆**x** (+Terme höherer Ordnung in ∥∆**x**∥)

## Beispiel im Skriptum Seite 21

Die Funktion **Φ** ist hier ein Vektor aus zwei reellwertigen Funktionen *ϕ*<sup>1</sup> und  $\phi_2$ , der Vektor **x** hat zwei Komponenten  $x_1$  und  $x_2$ .

$$
\Phi(\mathbf{x}) = \begin{bmatrix} \phi_1(x_1, x_2) \\ \phi_2(x_1, x_2) \end{bmatrix} = \begin{bmatrix} \frac{1}{4}(x_2 - x_1x_2 + 1) \\ \frac{1}{6}(x_1 - \log(x_1x_2) + 2) \end{bmatrix}
$$

$$
D_{\phi} = \begin{bmatrix} \frac{-x_2}{4} & \frac{1-x_1}{4} \\ \frac{1-\frac{1}{x_1}}{6} & \frac{-1}{6x_2} \end{bmatrix}
$$
Answertet für  $\mathbf{x} = \begin{bmatrix} 0, 35 \\ 0, 64 \end{bmatrix}$  ( $\approx$  Fixpunkt)  $D_{\phi} = \begin{bmatrix} -0, 160 & 0, 163 \\ -0, 310 & -0, 260 \end{bmatrix}$ 
$$
||D_{\phi}||_1 = 0, 4695 \quad ||D_{\phi}||_2 = 0, 4051 \quad ||D_{\phi}||_{\infty} = 0, 5699 \quad ||D_{\phi}||_F = 0, 4644
$$

(ロ) (御) (君) (君) (君) (君) のぬ(や)

# <span id="page-50-0"></span>Gliederung 2. Vorlesung

**1 [Vektoren, Vektorwertige Funktionen](#page-6-0)** [Nullstelle, Fixpunkt, Fixpunkt-Iteration im](#page-8-0)  $\mathbb{R}^n$ 

#### 2 [Normen](#page-13-0)

[Vektornormen](#page-14-0) [Norm misst Distanz](#page-20-0) [Matrixnorm](#page-21-0)

#### **3 [Fixpunkt-Iteration: Theorie](#page-30-0)**

[Konvergenzordnung](#page-32-0) [Kontrahierende Abbildung, Konvergenz](#page-38-0) [Einfache Konvergenzbedingung](#page-43-0) [Jacobi-Matrix](#page-46-0)

## 4 [Newton-Verfahren für nichtlineare Systeme](#page-50-0)

#### **6** [Letzte Fragen](#page-56-0)

 $\left\{ \left\vert \Theta\right\vert \left\vert \bullet\right\vert \left\vert \bullet$ 

# Newton-Verfahren für nichtlineare Systeme

Gegeben: eine differenzierbare Funktion  $f : \mathbb{R}^n \to \mathbb{R}^n$ , ein Startwert  $\mathsf{x}^{(0)}$ . Gesucht: eine Nullstelle von **f**.

Iterationsvorschrift

$$
\mathbf{x}^{(k+1)} = \mathbf{x}^{(k)} + \Delta \mathbf{x}^{(k)}
$$
  
mit  $\Delta \mathbf{x}^{(k)}$  als Lösung von  $D_f(\mathbf{x}^{(k)})\Delta \mathbf{x}^{(k)} = -f(\mathbf{x}^{(k)})$ 

 $\lambda$ 

K ロ ▶ (K@) ▶ (X 글 ) (K 글 ) ( 글 )

 $298$ 

Quadratische Konvergenz bei Startwerten nahe einfachen Nullstellen.

Siehe Abschnitt 2.5 im Skript!

Beispiel: Skript Seite 26

Gesucht ist eine Nullstelle von **f** in der Nähe eines Startwertes **x** (0) . Die Funktion **f** und die Jacobi-Matrix  $D_f$  sind hier

$$
f(x) = \begin{bmatrix} 4x - y + xy - 1 \\ -x + 6y + \log(xy) - 2 \end{bmatrix}, \qquad D_f = \begin{bmatrix} 4 + y & -1 + x \\ -1 + \frac{1}{x} & 6 + \frac{1}{y} \end{bmatrix}.
$$

(ロ) (御) (唐) (唐) (唐) 2000

# Newton-Verfahren: Varianten

#### Gedämpftes Newton-Verfahren

reduziert den Korrekturvektor um einen Faktor *ω <* 1.

$$
\mathbf{x}^{(k+1)} = \mathbf{x}^{(k)} + \omega \Delta \mathbf{x}^{(k)}
$$

Verlässlichere Konvergenz bei schlechten Startwerten – aber nur linear.

#### Vereinfachtes Newton-Verfahren

wertet die Jacobi-Matrix nicht für jeden Schritt erneut aus. Schnellere Rechnung, aber nur lineare Konvergenz.

Die Lösung des Systems  $D_f(\mathbf{x}^{(k)})\Delta\mathbf{x}^{(k)} = -f(\mathbf{x}^{(k)})$  ist rechenaufwändig. Sobald Näherung einigermaßen brauchbar: Speichere  $D_f$  und behalte sie für die restlichen Schritte bei.

(Über Rechenaufwand und effizientes Lösen linearer Gleichungssysteme werden wir in den nächsten Einheiten sprechen. . . )

K ロ ▶ K 레 ▶ K 제 라 X 제 라 사 하 라 다 주 있다.

## Muster-Prüfungsaufgabe

Gegeben sei das nichtlineare Gleichungssystem

$$
-\frac{x^3}{48} + y^2x + 2 = 0
$$
  

$$
x^3 - x + y^3 - y - 1 = 0
$$

<sup>1</sup> Wie lautet die Jacobi-Matrix für das gegebene Gleichungssystem?

 $\bullet$  Ausgehend von der Näherungslösung  $\chi^{(0)}=0; \,\, y^{(0)}=1$  bestimme man mit Hilfe des Newton-Raphson Verfahrens  $\mathrm{\mathsf{x}}^{(2)}$  und  $\mathrm{\mathsf{y}}^{(2)}$ ! (Wenn Sie korrekt rechnen, lassen sich auftretende lineare Gleichungssysteme "einfach" lösen)

K ロ ▶ K 레 ▶ K 제 라 X 제 라 사 하 라 다 주 있다.

<sup>3</sup> Verwenden Sie nun für den Schritt 2 das vereinfachte Newton-Verfahren.

# Lösung nichtlinearer Gleichungssysteme: Übersicht der Methoden

- ▶ Fixpunkt-Iteration: Allgemeine Formulierung; kein Rezept, um günstiges **Φ** zu finden.
- ▶ Newton-Raphson: Standard-Verfahren. Varianten:
	- ▶ gedämpft: langsamere, aber verlässlichere Konvergenz.
	- ▶ fixe Jacobi-Matrix: lin. Konvergenz, weniger Rechenaufwand
	- ▶ genäherte Jacobi-Matrix: wenn exakte Ableitungen nicht verfügbar sind, Näherung durch Differenzenquotienten.

K ロ ▶ 《 리 》 《 코 》 《 코 》 《 코 》 《 코 》 ◇ 9.0

▶ MATLAB Optimization Toolbox: fsolve löst nichtlineare Gleichungssysteme — mehrdimensionale Verallgemeinerung von fzero.

# <span id="page-56-0"></span>Gliederung 2. Vorlesung

**1 [Vektoren, Vektorwertige Funktionen](#page-6-0)** [Nullstelle, Fixpunkt, Fixpunkt-Iteration im](#page-8-0)  $\mathbb{R}^n$ 

#### 2 [Normen](#page-13-0)

[Vektornormen](#page-14-0) [Norm misst Distanz](#page-20-0) [Matrixnorm](#page-21-0)

#### **3 [Fixpunkt-Iteration: Theorie](#page-30-0)**

[Konvergenzordnung](#page-32-0) [Kontrahierende Abbildung, Konvergenz](#page-38-0) [Einfache Konvergenzbedingung](#page-43-0) [Jacobi-Matrix](#page-46-0)

## 4 [Newton-Verfahren für nichtlineare Systeme](#page-50-0)

### **6** [Letzte Fragen](#page-56-0)

 $\left\{ \left\vert \Theta\right\vert \left\vert \bullet\right\vert \left\vert \bullet$ 

# Ein Prüfungsbeispiel

Die Funktion

$$
\phi(x) = \frac{18 - 30x + 23x^2 - 4x^3}{9}
$$

hat Fixpunkte für  $x = 3/4, 2$  und 3.

Überprüfen Sie mithilfe der Konvergenzsätze für die verschiedenen Fixpunkte: Konvergiert die Fixpunkt-Iteration  $x^{(k+1)} = \phi(x^{(k)})$ , und wenn ja, mit welcher Konvergenzordnung?

(ロ) (御) (唐) (唐) (唐) 2000

## Prüfungsbeispiel

Gegeben sei die Funktion

$$
\phi(x) = ax(1-x) \qquad \text{für ein } a \neq 0
$$

- **■** Zeigen Sie:  $x = 0$  und  $x = (a-1)/a$  sind Fixpunkte von  $\phi$ .
- In welchem Bereich muss a liegen, damit eine Fixpunkt-Iteration lokal zu  $x = 0$  konvergiert?
- **3** In welchem Bereich muss a liegen, damit eine Fixpunkt-Iteration lokal nach

K ロ ▶ K 레 ▶ K 제 라 X 제 라 사 하 라 다 주 있다.

- $x = (a-1)/a$  konvergiert?
- <sup>4</sup> Für welchen Wert von a folgt lokal quadratische Konvergenz zum Fixpunkt  $x = (a-1)/a$ ?

# Prüfungsbeispiel

Gegeben sei die Funktion  $f(x) = x^3 - 1$ .

- $\bullet$  Wie lautet die reelle Nullstelle von  $f$ ?
- <sup>2</sup> Zeigen Sie: Das Newton-Verfahren zur Nullstellenbestimmung führt auf die Iterationsvorschrift

$$
x=\frac{1}{3x^2}+\frac{2x}{3}
$$

(ロ) (御) (唐) (唐) (唐) 2000

<sup>3</sup> Leiten Sie die Konvergenzordnung dieser Iteration her.